## Krzysztof Penderecki – Matrix 5 (1994)

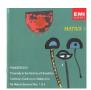

01. Anaklasis 02. Threnody For The Victims Of Hiroshima 03. Fonogrammi 04. De Natura Sonoris No. 1 05. Capriccio For Violin And Orchestra 06. Canticum Canticorum Salomonis 07. De Natura Sonoris 2 08. The Dream Of Jacob Wanda Wilkomirska - violin Polish Radio National Symphony Orchestra London Symphony Orchestra Krzysztof Penderecki - conductor

This collection of Krysztof Penderecki's music encompasses one of New Music's most intense, even extreme pieces: Threnody for the Victims of Hiroshima. Played in the extreme registers by 52 string performers, this piece came off in every way as a careening lamentation. Decrying the bombing of Hiroshima at a time when it was still a historical blue ribbon on the war chest of the U.S., Threnody was unforgettable for its vast ranges of sound colors, from the quietest and most brittle to the most raging, swirling bruises imaginable. UNESCO officially selected the composition as one of the finest works of 1961, emblazoning Penderecki's name and the composition's flagrant intensity around the musical globe. The remaining pieces on the CD make this a stunning collection, much of it having functioned as the musical background for The Shining. --Andrew Bartlett, amazon.com

download: <u>uploaded</u> <u>yandex</u> <u>4shared</u> <u>mediafire</u> <u>solidfiles</u> <u>mega</u> <u>filecloudio</u> <u>nornar</u> <u>zi</u> ddu

back